Go to <a href="https://www.troopmasterweb.com/troop4024">https://www.troopmasterweb.com/troop4024</a>. You will only have read access which means that you can't make any changes. If you find any errors, please let an adult leader know.

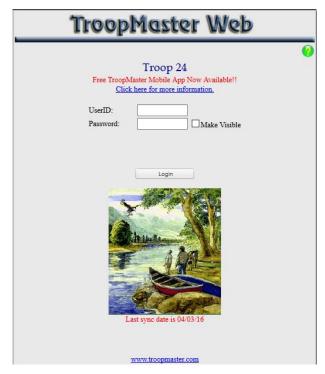

For your first login enter the UserID and Password provided by scoutmaster.

| •         | Troop 24 ster Mobile App Now Available!! |
|-----------|------------------------------------------|
| UserID:   | cang                                     |
| Password: | ■ Make Visible                           |

This is the home screen for Troopmaster. Let's look at what all the menu choices are for.

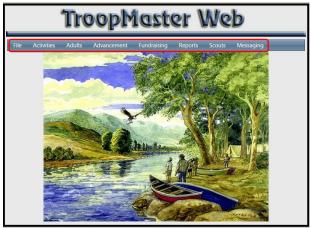

Page 1 9/23/2014

#### The File menu contains:

- Create/View Passwords you can change your password here.
- Documents This contains any documents uploaded by the Troop. Currently not used by the Troop.
- Logout You can logout of Troopmaster. Or you can just close your browser.

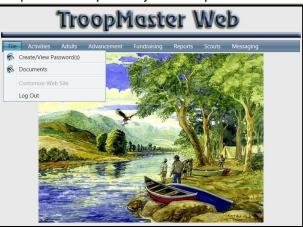

#### The Activities menu contains:

- Activity Management This is a list of all the activities (meetings, campouts, community service, etc).
- Registration You can register for an activity.
- Calendar This shows all of the Troop's activities on a calendar view.
- Subscribe to Calendar This allows you to subscribe to the calendar on your smartphone or computer.

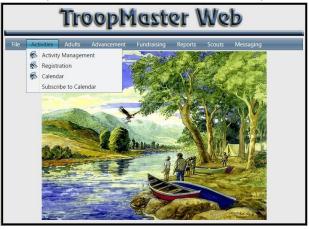

#### The Adults menu contains:

- Adult Management If you are a Merit Badge Counselor, you can look up your information.
- Group Credit Not used by the Troop.
- Merit Badge Counselors This lists all of the Merit Badge Counselors for the Troop. □
- Points of Contact Not used by the Troop.

Page 2 9/23/2014

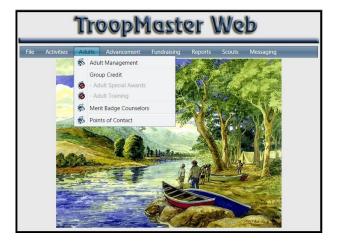

## The Advancement menu contains:

- Individual Scout You can view their rank advancement status, including requirements completed and remaining. Partial and completed merit badges are also listed here. **This is the menu you will use most.** □
- Group Credit Not used by the Troop.

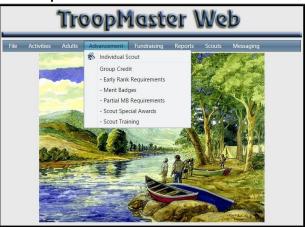

The Fundraising menu is **not used by the Troop.** 

The Reports menu contains various reports that you can then print.

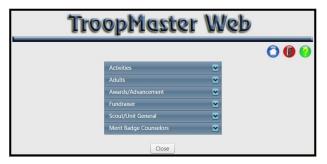

Page 3 9/23/2014

### The Scouts menu contains:

• Scout Management – You can view the Scout's personal information, awards, leadership, training, swim level, etc. You can also reach the rank advancement and merit badge menus from this area.

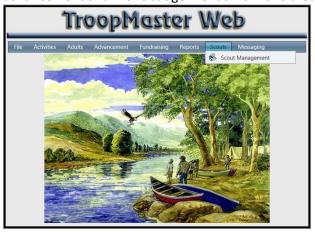

The Messaging menu is used by the troop.

The following pages contain more detail about each menu section that is used.

# **Create/View Passwords**

From here you can change your password and view your permissions.

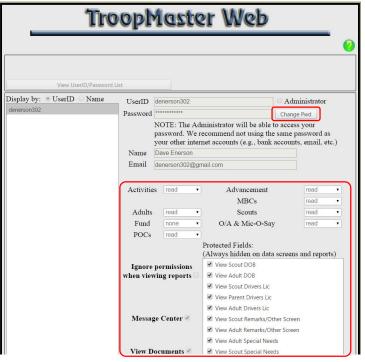

Page 4 9/23/2014

### **Activity Management**

From here you can view all of the activities listed on the Troop calendar in a list format. If you click on Date, you can sort the activities between newest and oldest. Clicking on an activities and then the "Edit/Review" button will display details about the activity.

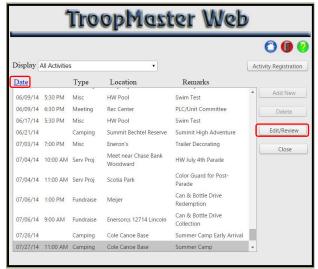

The details are shown along with who attended (if the activity is in the past). Note: subscribing to the Troop's Google calendar will give you more accurate information on events than this screen will.

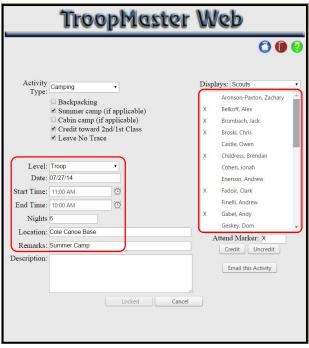

#### Calendar

From here you can view all of the activities listed on the Troop calendar in a calendar format. If you click on an activity, it will bring up the same details page as above.

Page 5 9/23/2014

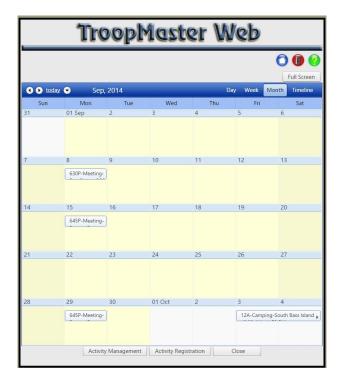

# **Adult Management**

If you are a merit badge counselor, you can view the information contained in the system about you. Clicking on your name and then on Personal brings up the information in the system about you.

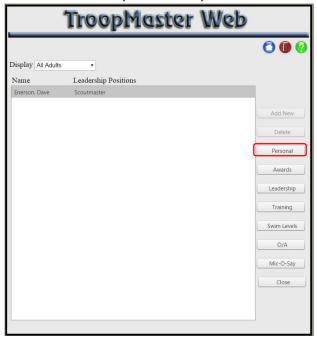

You can also click on Training to see your Youth Protection Training date along with any other training you've taken.

Page 6 9/23/2014

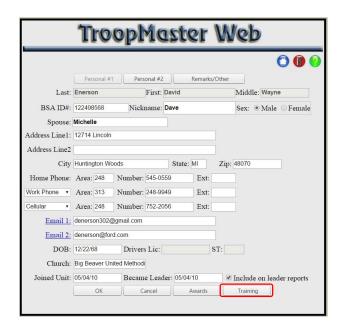

# Merit Badge Counselors - is not used by troop

### **Reports**

This screen lists all of the various reports that you can run about your son. There are a lot more reports here than you will likely use. Use the dropdown arrows to see the reports available under each category. If you are interested, feel free to look at the various reports. However, to save time, here are the reports that you are most likely to use are (examples are shown on the next page):

- Individual Participation to see what activities your son has participated in such as camping trips, community service, meetings, etc.
- Individual History This lists all of the rank requirements (including past ranks) and whether they have been signed off or still remain.
- Individual Progress This lists the status of the rank requirements for the current rank.
- Merit Badges Earned This lists all the merit badges that have been awarded.
- Partial Merit Badge List This lists all of the partially completed merit badges along with the requirements remaining (if known).

Page 7 9/23/2014

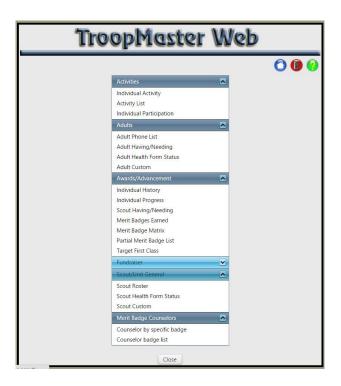

Page 8 9/23/2014

| 01/01/14 - 0            | 07/26/15 | ( *Cabin Cam     |                    | lividual B              | articina          | tion Report                        | e.      |          |       |   | 09/22/14            |                   | In                     | dividual H              | istory               | Report                                          |                      |                   |   |
|-------------------------|----------|------------------|--------------------|-------------------------|-------------------|------------------------------------|---------|----------|-------|---|---------------------|-------------------|------------------------|-------------------------|----------------------|-------------------------------------------------|----------------------|-------------------|---|
|                         |          |                  | Scout ind          | ividual F               | arucipa           | uon keport                         |         |          |       |   |                     |                   |                        | dividual ri             | istory               | 7.0                                             |                      |                   |   |
| Name:                   |          | Enerson, And     | drew               |                         |                   | Home Phone:<br>Patrol: Unass       | signed  | 545-0559 |       |   | Name:               |                   | Enerson, Andrew        |                         |                      | Home Phone:<br>Patrol: Unassigned               | (248) 545            |                   |   |
| Current R<br>Pos'n of R |          | Life<br>Asst SPL |                    | Rank Date:<br>Pos Date: | 10/14/13 09/16/13 | Date of Birth:<br>Date Joined Unit | 10/30   |          | je: 1 | 5 | Current<br>Pos'n of | Rank:<br>Respons: | Life<br>Asst SPL       | Rank Date:<br>Pos Date: | 10/14/13<br>09/16/13 | Date of Birth:<br>Date Joined Unit:             | 10/30/98<br>05/04/10 | Age:              | 1 |
| Type(s):                | Campi    | ng, Ceremony, Fu | ndraise, Hiking, N | IB Class, Meeting       | Misc, Serv Pr     | oj, Training                       |         |          |       |   | Sco                 |                   |                        |                         |                      | Swimming Precautions                            |                      | 07/17/11          |   |
| Date                    | Level    | Type             |                    | Location                |                   | Remarks                            |         |          |       |   | 1.                  | Age Rec           | quirement              | 10/30/09                |                      | Demo Swim Ability<br>Demo Water Rescue          |                      | 05/23/11 02/13/12 |   |
| Date                    | reve     | iype             | Amount             | Location                |                   | Remarks                            |         |          |       |   | 3.                  |                   | on Forms               | 05/04/10                |                      | Drug/Alcohol Program                            |                      | 10/09/11          |   |
| 01/06/14                | Troop    | Meeting          |                    | Rec Center              |                   | PLC                                |         |          |       |   | 4.                  | Pledge of         | fAllegiance            | 06/12/10                | 9b.                  | Personal Safety/Protection                      |                      | 10/09/11          |   |
| 01/11/14                | Troop    | MB Class         |                    | WCCCD                   |                   | Mert Badge Mania                   |         |          |       |   | 5.                  | Demo Si           | cout Sign, etc         | 06/12/10                |                      | Earn and Save Money                             |                      | 09/26/11          |   |
| 01/13/14                | Troop    | Meeting          |                    | Burton Gym              |                   | Troop Meeting                      |         |          |       |   | 6.                  | Demo So           | quare Knot             | 06/12/10                |                      | Scout Spirit/Scout Law                          |                      | 10/09/11          |   |
| 02/03/14                | Troop    | Meeting          |                    | Rec Center              |                   | PLC                                |         |          |       |   | 7.                  |                   | ath, Law, etc          | 06/12/10                |                      | Scoutmaster Conference                          |                      | 03/12/12          |   |
| 02/10/14                | Troop    | Meeting          |                    | Burton Gym              |                   | Troop Meeting                      |         |          |       |   | 8.                  | Describe          | Scout Badge            | 06/12/10                | 13.                  | Board of Review                                 |                      | 03/12/12          |   |
| 02/24/14                | Troop    | Meeting          |                    | Burton Gym              |                   | Troop Meeting                      |         |          |       |   | 9.                  |                   | t Exercises            | 06/12/10                |                      |                                                 |                      |                   |   |
| 03/05/14                | Troop    | Misc             |                    | Burton Media            | Center            | Webelos info Meetin                | 10      |          |       |   | 10.                 | Scoutma           | aster Conference       | 06/12/10                | 1st Cla              |                                                 |                      |                   |   |
| 03/08/14                | Troop    | Misc             |                    | Troy Fire Stati         |                   | First AidRally                     |         |          |       |   | 77000               |                   |                        |                         |                      | Find Way w/b Compass                            |                      | 10/24/11          |   |
| 03/10/14                | Troop    | Meeting          |                    | Burton Gym              |                   | Troop Meeting                      |         |          |       |   | Ten                 | derfoot           |                        |                         |                      | Orienteering Course                             |                      | 11/12/11          |   |
| 03/15/14                | Troop    | Serv Proj        | 2.5                | Rec Center              |                   | PWD Setup                          |         |          |       |   | 1.                  | Prepare           |                        | 10/15/10                |                      | A ctivity Requirement                           |                      | 12/03/11          |   |
| 03/16/14                | Troop    | Serv Proj        | 4                  | Rec Center              |                   | Pinewood Derby Su                  | pport   |          |       |   | 2.                  |                   | nd Pitch Tent          | 06/11/10                |                      | Plan Patrol Menu                                |                      | 09/26/11          |   |
| 03/31/14                | Troop    | Meeting          |                    | Rec Center              |                   | PLC/Unit Committee                 |         |          |       |   | 3.                  |                   | Cook Meal              | 06/11/10                |                      | Make Food List                                  |                      | 03/15/12          |   |
| 04/11/14                | Troop    | Camping          | 2                  | Hocking Hills, (        | DH                |                                    |         |          |       |   | 4a                  |                   | hip/Fuse Rope          | 06/12/10                |                      | Cooking Utensis/Gear                            |                      | 11/12/11          |   |
| 04/12/14                | Troop    | Hiking           | 10                 | Hocking Hills           |                   |                                    |         |          |       |   | 4b.                 |                   | tch Knots              | 11/22/10                |                      | Safe Food Handing                               |                      | 11/12/11          |   |
| 04/14/14                | Troop    | Meeting          |                    | Burton Gym              |                   | Troop Meeting                      |         |          |       |   | 4c                  |                   | Knot using EDGE Method | 11/22/10                |                      | Serve As Pard Cook                              |                      | 07/23/11          |   |
| 05/10/14                | Troop    | Serv Proj        | 25                 | Enerson's               |                   | DAV Route Sorting                  |         |          |       |   | 5.                  |                   | iking Rules            | 01/22/01                |                      | Visit Civic Leader                              |                      | 02/27/12          |   |
| 05/14/14                | Troop    | Serv Proj        | 1                  |                         |                   | DAV Route Distribut                | ton     |          |       |   | 6.                  | Demo Flo          |                        | 01/10/11                |                      | Identify Native Plants                          |                      | 02/11/12          |   |
| 06/02/14                | Troop    | Ceremony         |                    | Burton Media            | Center            | Court of Honor                     |         |          |       |   | 7.                  |                   | Principles             | 11/20/10                |                      | Demonstrate Lashings                            |                      | 03/15/12          |   |
| 09/08/14                | Troop    | Meeting          | 1.5                | Rec Center              |                   | PLC/Unit Committee                 |         |          |       |   | 8.                  |                   | nowledge               | 12/06/10                |                      | Make Camp Gadget                                |                      | 03/15/12          |   |
| 09/15/14                | Troop    | Meeting          |                    | Burton Gym              |                   | Troop Meeting                      |         |          |       |   | 9.                  |                   | luddy System           | 01/22/11                |                      | Demo Rescue Knot                                |                      | 10/10/11          |   |
|                         |          |                  |                    |                         |                   |                                    |         |          |       |   | 10a.                |                   | Fitness Test           | 09/27/10                |                      | Demo Bandages                                   |                      | 12/05/11          |   |
| Campin                  | ng (     | Ceremony         | Fundraise          | Hiking                  | MB Class          | Meeting                            | Misc    | Serv     | Proj  |   | 106.                |                   | provement              | 11/08/10                |                      | Moving The injured                              |                      | 12/05/11          |   |
| #/Nigh                  | its      | # / Hours        | #/Hours            | #/Miles                 | #/Hours           | #/Hours                            | #/Hours | # / Ho   | ours  |   | 11                  |                   | Poison Plants          | 01/10/11                |                      | Heart Attack s/CPR                              |                      | 07/19/11          |   |
|                         |          |                  |                    |                         |                   |                                    |         |          |       |   | 12a.                |                   | res for choking        | 02/14/11                |                      | Safe Trip A float                               |                      | 03/15/12          |   |
| 1/2                     |          | 1/0              | 0/0                | 1/10                    | 1/0               | 10 / 1.5                           | 2/0     | 4/       | 10    |   | 12b.                | Show Fi           |                        | 02/14/11                |                      | BSA Swimmer Test                                |                      | 03/02/12          |   |
|                         |          |                  |                    |                         |                   |                                    |         |          |       |   | 13.                 |                   | pirt/Scout Law         | 01/22/11                |                      | Show Line Rescue                                |                      | 02/13/12 03/12/12 |   |
| Trainin                 |          |                  |                    |                         |                   |                                    |         |          |       |   |                     |                   | aster Conference       | 02/14/11                |                      | Invite Friend to Join                           |                      |                   |   |
| #/Hou                   | ITS.     |                  |                    |                         |                   |                                    |         |          |       |   | 15.                 | Board of          | Review                 | 02/14/11                |                      | Use of Internet/Cyberbully                      |                      | 01/23/12          |   |
|                         |          |                  |                    |                         |                   |                                    |         |          |       |   |                     | Class             |                        |                         |                      | Scout Sphit/Scout Law<br>Scoutmaster Conference |                      | 03/12/12          |   |
| 0/0                     |          |                  |                    |                         |                   |                                    |         |          |       |   | 2nd                 |                   | Compass Use            | 10/08/11                |                      | Board Of Review                                 |                      | 03/15/12          |   |
|                         |          |                  |                    |                         |                   |                                    |         |          |       |   | 1a<br>1b            |                   | Compass Use            | 10/08/11                | 14.                  | Board OT Review                                 |                      | 03/15/12          |   |
|                         |          |                  |                    |                         |                   |                                    |         |          |       |   | 16.                 |                   | 'Leave No Trace'       | 07/17/11                | Star                 |                                                 |                      |                   |   |
|                         |          |                  |                    |                         |                   |                                    |         |          |       |   | 3a                  |                   | Requirement            | 10/15/10                |                      | Participation                                   |                      | 07/15/12          |   |
|                         |          |                  |                    |                         |                   |                                    |         |          |       |   | 3b                  | Select C          |                        | 04/29/11                |                      | Scout Sprit                                     |                      | 01/14/13          |   |
|                         |          |                  |                    |                         |                   |                                    |         |          |       |   | 3c.                 |                   | onfe/Saw/Axe           | 04/25/11                |                      | Fishing MB                                      |                      | 06/07/11          |   |
|                         |          |                  |                    |                         |                   |                                    |         |          |       |   | 3d                  |                   | Cook Fire              | 10/08/11                |                      | Leatherwork MB                                  |                      | 07/22/11          |   |
|                         |          |                  |                    |                         |                   |                                    |         |          |       |   | 3a.                 | Cooking           |                        | 10/09/11                |                      | Cit in Nation® MB                               |                      | 03/26/12          |   |
|                         |          |                  |                    |                         |                   |                                    |         |          |       |   | 3e.<br>3f.          |                   | ght or Propane Stove   | 10/09/11                |                      | First Aid MB                                    |                      | 08/02/12          |   |
|                         |          |                  |                    |                         |                   |                                    |         |          |       |   | 3g.                 |                   | Cook Meal              | 10/15/10                |                      | Camping* MB                                     |                      | 08/03/12          |   |
|                         |          |                  |                    |                         |                   |                                    |         |          |       |   | 39                  |                   | emony/Respect Flag     | 10/03/11                |                      | Cit in Community® M.B.                          |                      | 01/28/13          |   |
|                         |          |                  |                    |                         |                   |                                    |         |          |       |   | -                   |                   | Project Pag            | 05/02/10                |                      | Service Project                                 |                      | 12/15/12          |   |

|                                                                                                    |                                                                                                | Individ                                                                                                    | ual Progress                                                                                                    | Report                                                                                                  |                                                                                                    |        |  |  |  |
|----------------------------------------------------------------------------------------------------|------------------------------------------------------------------------------------------------|----------------------------------------------------------------------------------------------------|----------------------------------------------------------------------------------------------------|----------------------------------------------------------------------------------------------------|----------------------------------------------------------------------------------------------------|--------|--|--|--|
| Name:                                                                                                    |                                                                                                | n, Andrew                                                                                                    |                                                                                                    | Home Phone:<br>Patrol: Unassig                                                                          |                                                                                                    | 0559   |  |  |  |
| Current Ran<br>Pos'n of Res                                                                                 |                                                                                                |                                                                                                    | k Date: 10/14/13<br>Date: 09/16/13                                                                                                    | Date of Birth:<br>Date Joined Unit:                                                                     | 10/30/98<br>05/04/10                                                                                              | Age:   |  |  |  |
|                                                                                                    |                                                                                                | ,                                                                                                    | Next Rank: Eagl                                                                                                    | e                                                                                                    |                                                                                                    |        |  |  |  |
| Requiremen                                                                                                  | nts Complete                                                                                   |                                                                                                    | Requirem                                                                                                    | ents Remaining                                                                                          |                                                                                                    |        |  |  |  |
| - Participa                                                                                                 | ation                                                                                          | 04/14/14                                                                                                    | - Scou                                                                                                    | t Sprit                                                                                                 |                                                                                                    |        |  |  |  |
| - Aviation                                                                                                  | MB                                                                                             | 08/21/11                                                                                                    | - 4Me                                                                                                    | f)                                                                                                    |                                                                                                    |        |  |  |  |
| - Shotgun                                                                                                   | n Shooting MB                                                                                  | 09/21/11                                                                                                    |                                                                                                    |                                                                                                    |                                                                                                    |        |  |  |  |
| - Chemist                                                                                                   |                                                                                                | 04/09/12                                                                                                    |                                                                                                    | itmaster Conference                                                                                     |                                                                                                    |        |  |  |  |
|                                                                                                    | aintenance MB                                                                                  | 09/03/12                                                                                                    | - Boar                                                                                                    | d of Review                                                                                             |                                                                                                    |        |  |  |  |
| - Cooking                                                                                                   |                                                                                                | 09/23/12                                                                                                    |                                                                                                    |                                                                                                    |                                                                                                    |        |  |  |  |
| <ul> <li>Family L</li> </ul>                                                                                |                                                                                                | 04/26/14                                                                                                    |                                                                                                    |                                                                                                    |                                                                                                    |        |  |  |  |
| - Posh of                                                                                                   | f Responsibility                                                                               | 04/14/14                                                                                                    | 04/14/14                                                                                                    |                                                                                                    |                                                                                                    |        |  |  |  |
| Cit in World                                                                                                | F, Communication                                                                               | *, Personal Fitness*, Sw<br>Adv                                                                                                    | ancement Sumr                                                                                                    |                                                                                                    |                                                                                                    |        |  |  |  |
| Rank Advanc                                                                                                 | cements                                                                                        | 33 Merit Badges (*B                                                                                                    | agle Reqd)                                                                                                    |                                                                                                    |                                                                                                    |        |  |  |  |
| Scout                                                                                                    | 06/12/10                                                                                       | Auto Maintenance                                                                                                    | Emergeno                                                                                                    | ny Dram*                                                                                                | Model Design                                                                                                    |        |  |  |  |
|                                                                                                    |                                                                                                | Aviation                                                                                                    |                                                                                                    | Engineering                                                                                             |                                                                                                    |        |  |  |  |
| Tender fort                                                                                                 | 03/12/12                                                                                       | Camping*                                                                                                    |                                                                                                    | Environmental Sc#                                                                                       |                                                                                                    |        |  |  |  |
|                                                                                                    |                                                                                                | Canoeing                                                                                                    | Family Life                                                                                                    | p*                                                                                                    | Personal Manage                                                                                                   | ement* |  |  |  |
| Tender foct                                                                                                 | 03/15/12                                                                                       |                                                                                                    |                                                                                                    |                                                                                                    |                                                                                                    |        |  |  |  |
| Tender foot<br>2nd Class                                                                                    | 03/15/12 01/28/13                                                                              | Chemistry                                                                                                    | Fingerprin                                                                                                    | ting                                                                                                    | Photography                                                                                                    |        |  |  |  |
| Tender foot<br>2nd Class<br>1st Class                                                                       |                                                                                                |                                                                                                    | Fingerprin                                                                                                    | ting                                                                                                    | Photography<br>Public Speaking                                                                                    |        |  |  |  |
| Tender foot<br>2nd Class<br>1st Class<br>Star                                                               | 01/28/13                                                                                       | Chemistry                                                                                                    |                                                                                                    | ting                                                                                                    |                                                                                                    |        |  |  |  |
| Tender foot<br>2nd Class<br>1st Class<br>Star                                                               | 01/28/13                                                                                       | Chemistry Ct in Community* Ct in Nation* Computers                                                                                                    | First Aid<br>Fishing<br>Fly Fishing                                                                                                    | 1                                                                                                    | Public Speaking<br>Pulp and Paper<br>Rifle Shooting                                                               |        |  |  |  |
| Tender foot<br>2nd Class<br>1st Class<br>Star                                                               | 01/28/13                                                                                       | Chemistry Cit in Community* Cit in Nation* Computers Cooking*                                                                                                    | First Aid<br>Fishing<br>Fly Fishing<br>Graphic A                                                                                                    | )<br>irts                                                                                               | Public Speaking<br>Pulp and Paper<br>Rifle Shooting<br>Shotgun Shooting                                           |        |  |  |  |
| Tender foot<br>2nd Class<br>1st Class<br>Star                                                               | 01/28/13                                                                                       | Chemistry Ct in Community* Ct in Nation* Computers Cooking* Digtal Te chnology                                                                                                    | Frst Aid<br>Fishing<br>Fly Fishing<br>Graphic A<br>Kayaking                                                                                                    | vts                                                                                                    | Public Speaking<br>Pulp and Paper<br>Rifle Shooting<br>Shotgun Shooting<br>Space Exploratio                       |        |  |  |  |
| Tender foot<br>2nd Class<br>1st Class<br>Star                                                               | 01/28/13                                                                                       | Chemistry Cit in Community* Cit in Nation* Computers Cooking*                                                                                                    | First Aid<br>Fishing<br>Fly Fishing<br>Graphic A                                                                                                    | vts                                                                                                    | Public Speaking<br>Pulp and Paper<br>Rifle Shooting<br>Shotgun Shooting                                           |        |  |  |  |
| Tender foot<br>2nd Class<br>1st Class<br>Star                                                               | 01/28/13                                                                                       | Chemistry Ct in Community* Ct in Nation* Computers Cooking* Digtal Te chnology                                                                                                    | Frst Aid<br>Fishing<br>Fly Fishing<br>Graphic A<br>Kayaking                                                                                                    | vts                                                                                                    | Public Speaking<br>Pulp and Paper<br>Rifle Shooting<br>Shotgun Shooting<br>Space Exploratio                       |        |  |  |  |
| Tender foot<br>2nd Class<br>1st Class<br>Star<br>Life                                                       | 01/28/13<br>10/14/13<br>Norld*                                                                 | Chemistry Ct in Community* Ct in Nation* Computers Cooking* Digital Technology Electricity  Start Date:                                                                                                    | Frst Aid<br>Fishing<br>Fly Fishing<br>Graphic A<br>Kayaking<br>Leatherw<br>Partial MB's<br>04/06/12                                                              | ork  Last Progress:                                                                                     | Public Speaking<br>Pulp and Paper<br>Rifle Shooting<br>Shotgun Shooting<br>Space Exploratio<br>Wood Carving       |        |  |  |  |
| Tender foot<br>2nd Class<br>1st Class<br>Star<br>Life<br>Cit In W<br>Comm                                   | 01/28/13<br>10/14/13<br>Norld*                                                                 | Chemistry Ct in Community* Ct in Nation* Computers Cooking* Digital Technology Bledricity  Start Date: Start Date:                                                                                                    | Frst Aid<br>Fishing<br>Fly Fishing<br>Graphic A<br>Kayaking<br>Leatherw<br>Partial MB's<br>04/06/12<br>05/19/13                                                  | crk  Last Progress: Last Progress:                                                                      | Public Speaking<br>Pulp and Paper<br>Rifle Shooting<br>Shotgun Shooting<br>Space Exploratio                       |        |  |  |  |
| Tender foot<br>2nd Class<br>1st Class<br>Star<br>Life<br>Cit In W<br>Comm<br>Cycling                        | 01/28/13<br>10/14/13<br>Norld*<br>nunication*                                                  | Chemistry Ch n Nation* Community* Ch i Nation* Computers Cooking* Diptal Technology Electricity  Start Date: Start Date: Start Date:                                                                                           | Frat Aid<br>Fishing<br>Fly Fishing<br>Graphic A<br>Kayaking<br>Leatherw<br>Partial MB's<br>04/06/12<br>05/19/13<br>10/15/10                                      | lyds ork  Last Progress: Last Progress: Last Progress:                                                  | Public Speaking<br>Pulp and Paper<br>Rife Shooting<br>Shotgun Shootin<br>Space Exploratio<br>Wood Carving         |        |  |  |  |
| Tender fod:<br>2nd Class<br>1st Class<br>Star<br>Life  Cit In W<br>Comm<br>Cycling<br>Hiking*               | 01/28/13<br>10/14/13<br>Norid*<br>nunication*                                                  | Chemistry Cit in Community* Cit in Nation* Computers Cooking* Digital Technology Bedrictly  Start Date: Start Date: Start Date: Start Date:                                                                                    | Frst Aid<br>Fishing<br>Fly Fishing<br>Graphic - Kayaking<br>Leather w<br>Partial MB's<br>04/06/12<br>05/19/13<br>10/15/10<br>05/09/13                            | rts ork  Last Progress: Last Progress: Last Progress: Last Progress:                                    | Public Speaking<br>Pulp and Paper<br>Rifle Shooting<br>Shotgun Shooting<br>Space Exploratio<br>Wood Carving       |        |  |  |  |
| Tender fold 2nd Class 1st Class Star Life Cit In W Comm Cycling Hiking Oriente                              | 01/28/13<br>10/14/13<br>Norld*<br>nunication*<br>g*                                            | Chemistry Cf in Community* Cf in Nation* Computers Cooking* Digital Technology Bectricity  Start Date: Start Date: Start Date: Start Date: Start Date: Start Date: Start Date: Start Date: Start Date: Start Date: Start Date: | Frst Aid<br>Fishing<br>Fly Fishing<br>Graphic A<br>Kayaking<br>Leatherw<br>Partial MB's<br>04/06/12<br>05/19/13<br>10/15/10<br>05/09/13<br>10/07/11              | Last Progress:<br>Last Progress:<br>Last Progress:<br>Last Progress:<br>Last Progress:                  | Public Speaking Pulp and Paper Rife Shooting Shotigun Shooting Shotigun Shooting Wood Carving  08/01/14  08/11/14 |        |  |  |  |
| Tender to d:<br>2nd Class<br>1st Class<br>Star<br>Life<br>Cit In W<br>Comm<br>Cycling<br>Hiking*<br>Orients | 01/28/13<br>10/14/13<br>Norld*<br>nunication*<br>g*<br>ee ring<br>nal Fitness*                 | Chemistry Cit in Community* Cit in Nation* Computers Cooking* Digital Technology Bednicty  Start Date: Start Date: Start Date: Start Date: Start Date: Start Date: Start Date: Start Date: Start Date: Start Date: Start Date: | Frist Aid<br>Fishing<br>Fly Fishing<br>Graphic A<br>Kayaking<br>Leatherw<br>Partial MB's<br>04/06/12<br>05/19/13<br>10/15/10<br>05/09/13<br>10/07/11<br>05/19/13 | Last Progress:<br>Last Progress:<br>Last Progress:<br>Last Progress:<br>Last Progress:<br>Last Progress | Public Speaking<br>Pulp and Paper<br>Rife Shooting<br>Shotgun Shootin<br>Space Exploratio<br>Wood Carving         |        |  |  |  |
| Tender to d:<br>2nd Class<br>1st Class<br>Star<br>Life<br>Cit In W<br>Comm<br>Cycling<br>Hiking*<br>Orients | 01/28/13<br>10/14/13<br>Norld*<br>nunication*<br>g*<br>ee ring<br>eal Fitness*<br>Boat Sailing | Chemistry Cf in Community* Cf in Nation* Computers Cooking* Digital Technology Bectricity  Start Date: Start Date: Start Date: Start Date: Start Date: Start Date: Start Date: Start Date: Start Date: Start Date: Start Date: | Frst Aid<br>Fishing<br>Fly Fishing<br>Graphic A<br>Kayaking<br>Leatherw<br>Partial MB's<br>04/06/12<br>05/19/13<br>10/15/10<br>05/09/13<br>10/07/11              | Last Progress:<br>Last Progress:<br>Last Progress:<br>Last Progress:<br>Last Progress:                  | Public Speaking Pulp and Paper Rife Shooting Shotigun Shooting Shotigun Shooting Wood Carving  08/01/14  08/11/14 |        |  |  |  |

| 09/22/14                          |                                  |                                                  |                                  |                                                     |                                  | 09/22/14                                                                                                    |
|-----------------------------------|----------------------------------|--------------------------------------------------|----------------------------------|-----------------------------------------------------|----------------------------------|----------------------------------------------------------------------------------------------------|
|                                   |                                  | Merit Bad                                        | ges Earne                        | d                                                   |                                  | Partial Merit Badges (with Regt's Remaining)                                                                                                  |
| Enerson, Andrew                   |                                  | Rank: Life                                       | 8                                | Total M Bs: 33                                      |                                  | (with Redt's Remaining)                                                                                                    |
| Auto Maintenance                  | 09/03/12                         | Emergency Prep <sup>a</sup>                      | 07/21/13                         | Model Design                                        | 01/05/13                         | Enerson, Andrew                                                                                                    |
| A viation<br>Camping*<br>Canoeing | 08/21/11<br>08/03/12<br>09/29/13 | Engineering<br>Environmental Sch<br>Family Life* | 01/05/13<br>10/13/13<br>04/26/14 | Motorboating<br>Moviemaking<br>Personal Management* | 08/02/13<br>08/01/14<br>10/13/13 | Cit In World* Start Date: 04/06/12 Last Progress: 1, 2, 3ab, 4abc, 5abc, 6abc, 7abcde (2006 reqts)                                            |
| Chemistry                         | 04/09/12                         | Fingerprinting                                   | 01/05/13                         | Photography                                         | 01/05/13                         | Communication* Start Date: 05/19/13 Last Progress: 08/01/14 2ab, 4, 5 (2013 regts)                                                            |
| Cit in Community* Cit in Nation*  | 01/28/13<br>03/26/12             | First Aid*<br>Fishing                            | 08/02/12<br>06/07/11             | Public Speaking<br>Pulp and Paper                   | 08/01/14<br>08/02/13             | Cycling* Start Date: 10/15/10 Last Progress: 1, 2, 3abc, 4, 5, 6abcdef, 7, 8, 9 (2005 reds)                                                   |
| Computers<br>Cooking*             | 08/01/14<br>09/23/12             | Ry Fishing<br>Graphic Arts                       | 07/22/11<br>08/01/14             | Rifle Shooting<br>Shotgun Shooting                  | 10/24/12<br>09/21/11             | Hiking* Start Date: 05/09/13 Last Progress: 08/11/14<br>6, 7 (2013 reds)                                                                      |
| Digital Technology<br>Electricity | 08/01/14<br>01/26/13             | Kayaking<br>Leatherwork                          | 08/01/13<br>07/22/11             | Space Exploration<br>Wood Carving                   | 03/23/13<br>07/23/11             | Orienteering Start Date: 10/07/11 Last Progress: 1, 2, 3ab, 4abodef, 5, 6abc, 7ab, 8ab, 9, 10 (2005 regts)                                    |
|                                   |                                  |                                                  |                                  |                                                     |                                  | Personal Fitness* Start Date: 05/19/13 Last Progress: 08/01/14 7, 8, 9 (2012 regts)                                                           |
|                                   |                                  |                                                  |                                  |                                                     |                                  | Small Boat Sailing Start Date: 06/15/11 Last Progress:<br>1ab, 2, 3, 4abcdef, 5, 6abcdefghi, 7abc, 8, 9 (2005 regts)                          |
|                                   |                                  |                                                  |                                  |                                                     |                                  | Snow Sports Start Date: 01/28/13 Last Progress: 01/28/13<br>1, 2, 3, 4abod, 5, 1abodefghikim, 5, 2abodefghikim, 5, 3abodefghikim (2007 regts) |

Page 9 9/23/2014

### **Scout Management**

This menu lists all of the personal information about your son and provides a link to the advancement menu. You may find starting at this menu the easiest instead of running the reports.

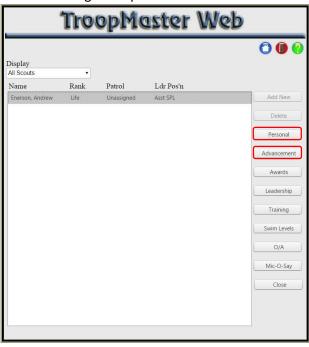

After clicking on Personal, this screen will appear showing their information. You can click on Personal #2 to see their health information, including allergies. You can click on Parents to see the information about you.

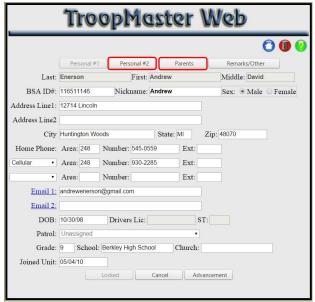

Clicking on Advancement brings up this menu. You can click on a specific rank or merit badges to bring up more information.

Page 10 9/23/2014

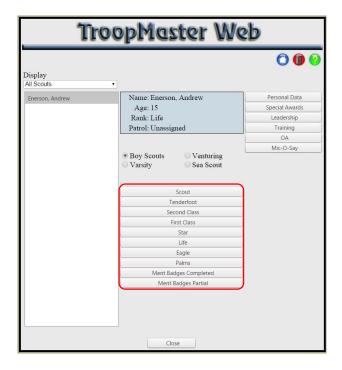

Clicking on a rank brings up the dates for their completed requirements and any merit badges that have been completed that fulfill that rank. Note the checkmarks in the "R" and "P" areas. "R" means that the rank or merit badge has been reported to the BSA Council. "P" means that it has been presented to the scout.

If there is a blue NOTE near the top, it shows how many remaining merit badges for the rank must be from the Eagle required list.

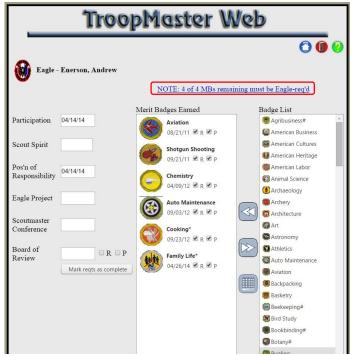

Clicking on the blue link brings up a list of which merit badges haven't been completed that meet the rank requirements.

Page 11 9/23/2014

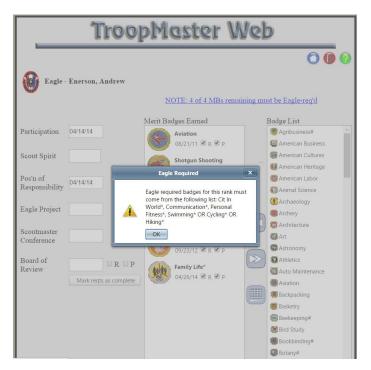

Clicking on Merit Badges Completed brings up this screen. The rank in parenthesis shows the rank that this merit badge was credited towards. Note the "R" and P" checks are used here too.

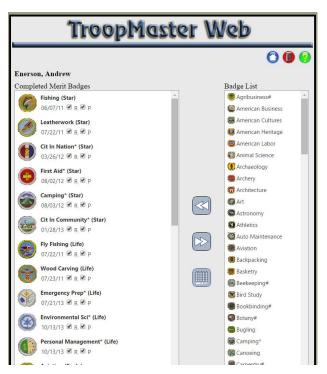

Clicking on Merit Badges Partial brings up this screen. Clicking on a Badge in Progress shows which requirements are completed and those that need to be completed (if known).

Page 12 9/23/2014

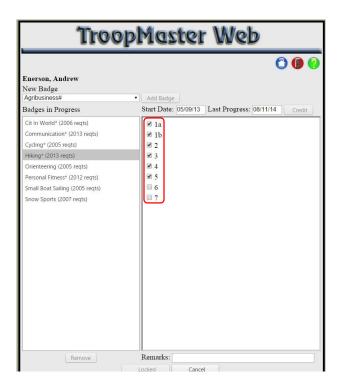

Page 13 9/23/2014